# **Foreman - Bug #16197**

## **Cannot rebuild when proxy from hostgroup is unreachable**

08/19/2016 07:32 AM - Daniel Lobato Garcia

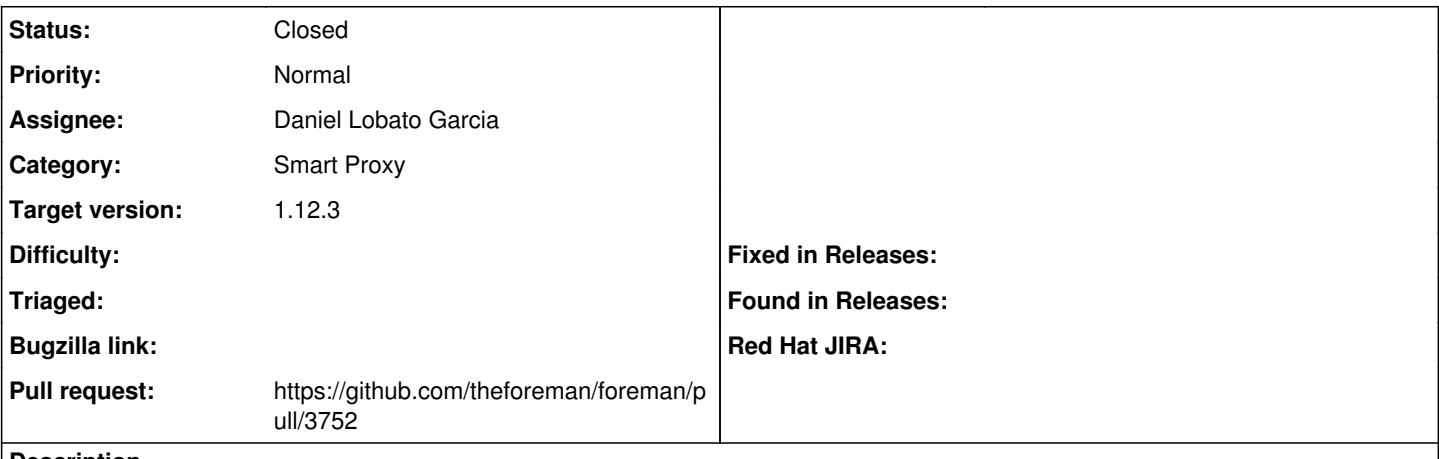

**Description**

Doing the following:

- Create 2 smart proxies, one for dhcp/dns/tft/puppetca/puppet, another for realms. Let's keep the realms proxy off, so it's unreachable.

- Create a hostgroup A that sets domain, subnet, realm, puppet\_proxy, puppet\_ca\_proxy

- Create a host that uses hostgroup A, but uncheck 'inherit' and remove the 'realm' attribute. The host is created just fine with no realm

- When I try to rebuild the host, `HostBuildStatus#check all statuses` is called. This checks the host status (OK),

templates\_status(OK), and smart\_proxies\_status(FAIL). The host cannot be rebuilt.

The reason `smart proxies status` fails is that `smart proxy ids` tries to find whether Realm is set.

- If it's set, it adds the proxy to 'Host#smart\_proxies`

- If it's not set, it looks in the hostgroup to see if it's set there. However, I have overridden the option, because I don't want to set a Realm since I don't want to boot the Realm proxy I have.

Host#smart proxies should not look in the host.hostgroup object to retrieve values for the proxy, but instead retrieve those from itself

#### **Associated revisions**

## **Revision 15f2f291 - 08/23/2016 06:48 AM - Daniel Lobato Garcia**

Fixes #16197 - Host#smart\_proxies returns only the host proxies

Doing the following:

- Create 2 smart proxies, one for dhcp/dns/tft/puppetca/puppet, another for realms. Let's keep the realms proxy off, so it's unreachable.

- Create a hostgroup A that sets domain, subnet, realm, puppet\_proxy, puppet\_ca\_proxy

- Create a host that uses hostgroup A, but uncheck 'inherit' and remove the 'realm' attribute. The host is created just fine with no realm

- When I try to rebuild the host, `HostBuildStatus#check\_all\_statuses` is called. This checks the host\_status (OK), templates\_status(OK), and smart\_proxies\_status(FAIL). The host cannot be rebuilt.

The reason `smart\_proxies\_status` fails is that `smart\_proxy\_ids` tries to find whether Realm is set.

- If it's set, it adds the proxy to 'Host#smart\_proxies`

- If it's not set, it looks in the hostgroup to see if it's set there.

However, I have overridden the option, because I don't want to set a Realm since I don't want to boot the Realm proxy I have.

Host#smart\_proxies should not look in the host.hostgroup object to retrieve values for the proxy, but instead retrieve those from itself

## **Revision a49f2499 - 09/19/2016 11:59 AM - Daniel Lobato Garcia**

Fixes #16197 - Host#smart\_proxies returns only the host proxies

Doing the following:

- Create 2 smart proxies, one for dhcp/dns/tft/puppetca/puppet, another for realms. Let's keep the realms proxy off, so it's unreachable.

- Create a hostgroup A that sets domain, subnet, realm, puppet\_proxy, puppet\_ca\_proxy

- Create a host that uses hostgroup A, but uncheck 'inherit' and remove the 'realm' attribute. The host is created just fine with no realm

- When I try to rebuild the host, `HostBuildStatus#check\_all\_statuses` is called. This checks the host\_status (OK), templates\_status(OK), and smart\_proxies\_status(FAIL). The host cannot be rebuilt.

The reason `smart\_proxies\_status` fails is that `smart\_proxy\_ids` tries to find whether Realm is set.

- If it's set, it adds the proxy to 'Host#smart\_proxies`

- If it's not set, it looks in the hostgroup to see if it's set there.

However, I have overridden the option, because I don't want to set a

Realm since I don't want to boot the Realm proxy I have.

Host#smart\_proxies should not look in the host.hostgroup object to retrieve values for the proxy, but instead retrieve those from itself

(cherry picked from commit 15f2f2918f60ec5af84196c9c5cd026ae5654731)

#### **History**

## **#1 - 08/19/2016 07:33 AM - Daniel Lobato Garcia**

*- Subject changed from Cannot rebuild to Cannot rebuild when proxy from hostgroup is unreachable*

This happens for all the attributes, not just realm, it was just meant to be an example

### **#2 - 08/19/2016 07:35 AM - Dominic Cleal**

*- Category set to Smart Proxy*

#### **#3 - 08/19/2016 12:36 PM - The Foreman Bot**

- *Status changed from New to Ready For Testing*
- *Assignee set to Daniel Lobato Garcia*
- *Pull request https://github.com/theforeman/foreman/pull/3752 added*

### **#4 - 08/23/2016 07:01 AM - Daniel Lobato Garcia**

- *Status changed from Ready For Testing to Closed*
- *% Done changed from 0 to 100*

Applied in changeset [15f2f2918f60ec5af84196c9c5cd026ae5654731.](https://projects.theforeman.org/projects/foreman/repository/foreman/revisions/15f2f2918f60ec5af84196c9c5cd026ae5654731)

#### **#5 - 08/23/2016 07:06 AM - Dominic Cleal**

*- translation missing: en.field\_release set to 181*

#### **#6 - 08/23/2016 10:01 AM - Daniel Lobato Garcia**

*- Target version set to 1.6.2*